## Welcome to QuickLink Access Fort Bend County District Clerk

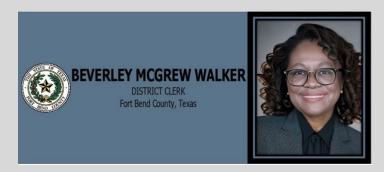

## Page Controls

The Home, Shopping Cart, Add to Cart, Zoom In, Zoom Out, Next Page, Previous Page, and Help buttons are always found on the top right of the screen.

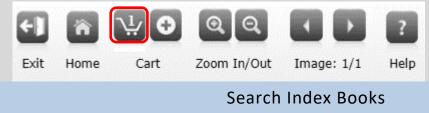

- Search Index Books is used to search parties with specific details
- 1. To locate a specific case/party select as applicable

| Search I       | ndex Books        |                                                    |
|----------------|-------------------|----------------------------------------------------|
| Type:          | Divorce Minutes 🔻 | * Select <u>Book</u> type                          |
| Year:          | 1918-1925 🗸       | * Select <u>Year</u>                               |
| Parties:       | Direct 🗸          | * Parties will default to Direct                   |
| Last<br>Name:  | D *               | * Select the first letter of the party's Last Name |
| First<br>Name: | A-Z 🗸             | * First Name will default to A-Z                   |
|                | SEARCH            |                                                    |

2. Click on **SEARCH** Button

3. The index page will now be displayed in the center of the screen

|        | TH                 | DEX TO DECREE OF DIVOR |        |      |               |
|--------|--------------------|------------------------|--------|------|---------------|
| NUMBER | PLAINTIFF          | DEFENDANT              | VOLUME | PAGE | RASE DATE     |
| 8,030  | Dixon, Louis       | Vs. Dixon, Ida         | 2      | 14   | Mar. 24, 1919 |
| 9,096  | Dillon, Mae F.     | Vs. Dillon, D.F.       | 2      | 22   | Oct.20, 1919  |
| 14,003 | Davis, Georgie Ann | Vs. Davis, Will        | 2      | 26   | Nov.3, 1919   |
| 10,075 | Devall, Ella       | Vs. Devall, Joe        | 2      | 31   | Apr. 16, 1920 |
| 7,694  | Dixon, Louis       | Vs. Dixon, Ida         | 2      | 33   | Apr.20, 1920  |
| 7,776  | Davis, Georgie     | Vs. Davis, Willia      | 2      | 34   | Apr.20, 1920  |
| 7,878  | Daniels, Arthur    | Vs. Daniels, Met       | 2      | 34   | Apr.20, 1920  |
| 10,082 | Dunson, Agnes      | Vs. Dunson, Lee        | 2      | 37   | Oct.16, 1920  |
| 10,018 | Davis, Annie       | Vs. Davis, Janes       | 2      | 38   | Ict.20, 1920  |
| 7,674  | Dawson, Bertries   | Vs. Dawson, Molly Pool | 1 2    | 50   | Oct.18, 1921  |
| 11,032 | Daniels, Clara     | Vs. Daniels, West      | 2      | 51   | Nov. 3, 1921  |
| 11,154 | Dickerson, John    | Vs. Dickerson, Rose An | nn 2   | 54   | Mar.31, 1922  |
| 11,584 | Dogley, Rose       | Vs. Dogley, W.G.       | 2      | 66   | Oct.31, 1923  |
| 13,340 | Davis, Mose        | Vs. Davis, Charline    | 2      | 76   | Apr. 26, 1924 |
| 13,590 | Davis, Elviroy     | Vs. Davis, Eliza       | 2      | 89   | Apr.20, 1925  |

4. Once you locate the name you are searching for click on Party name, which will take you directly to the historical document on file

| 4                                      | DECREE OF DIVORCE.               |                                                                                                    |                                         |                             |  |
|----------------------------------------|----------------------------------|----------------------------------------------------------------------------------------------------|-----------------------------------------|-----------------------------|--|
| E IT REMEMBERED, 2                     | That on this, He                 |                                                                                                    |                                         | ng the                      |  |
| Monday in said month, there was        | \<br>\                           |                                                                                                    | · · · · ·                               |                             |  |
| the City of Richmond. Present:         | Hon                              |                                                                                                    |                                         | Judge,                      |  |
|                                        | Con                              | inty Attorney,                                                                                                    |                                         | Sheriff,                    |  |
| the .                                  |                                  |                                                                                                    | ng proceedings were had and ent         |                             |  |
| Laris Dero                             | ~) On th                         | his, the 21 day of day of                                                                                                    | mch- 19,                                | 9, this cause coming        |  |
| No. 8030<br>Ida Diya                   | 7.                               |                                                                                                    | rson and by attorney and the def        | ,                           |  |
| as required by law, failed to appear a | nd answer in this behalf, but v  | vholly made default; whereupon, a ju                                                                                                    | ary being waived, plaintiff announced   | ready for trial, and the    |  |
| Court, having heard the pleadings, ev  | idence and argument of couns     | el, is of the opinion that the mater                                                                                                    | ial allegations in plaintiff's petition | are true and sufficient.    |  |
| It is therefore ordered, adjudged and  | decreed by the Court, that th    | ne bonds of matrimony existing betw                                                                                                    | veen said plaintiff and defendant be, a | nd the same are hereby,     |  |
| annulled and dissolved and that the    | said plaintiff be, andhe is      | hereby, divorced from the said defer                                                                                                    | dant. It is further ordered by the Co   | urt that the said plaintiff |  |
| Lan                                    | St.                              |                                                                                                    | do have and i                           |                             |  |
|                                        |                                  | and the second second s | behalf expended, for which he may       |                             |  |
| It is further ordered that execution n | ay issue in favor of the officer | rs of Court against each party, respec                                                                                                    | ctively, for all costs by him or her in | this behalf incurred.       |  |

5. Proceed to Checkout Process [Click Here]